## **Die** χ**² Verteilung**

Die Familie der χ² Verteilungen ist ein Beispiel für eine theoretische Verteilung. In der Natur kommt diese Verteilung als Verteilungsfunktion von natürlichen, biologischen oder physikalischen Größen nicht vor. Durch mathematische Untersuchungen verschiedener Statistiken wurde die χ²-Verteilung entdeckt

Alle χ²-Verteilungen haben die gleiche grundlegende Form:

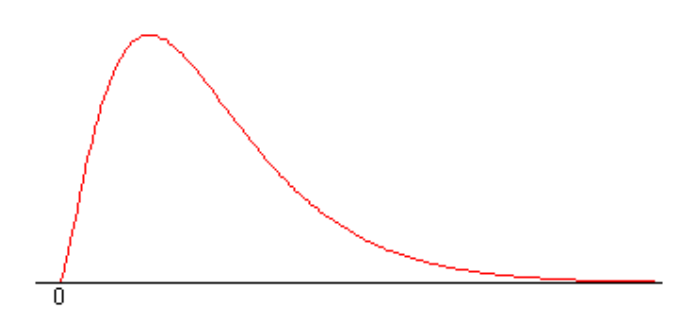

Zu beachten ist, daß in dieser Verteilung alle möglichen Werte der Statistik rechts von Null auftreten!

Von Bedeutung ist die  $\chi^2$ -Verteilung für das Studium von "Abweichungen", daraus ergeben sich im wesentlichen 2 große Gruppen von Anwendungen:

- **Varianztests.** Testen von Hypothesen über die Varianz oder Standardabweichung von Populationen
- Testen von Abweichungen **beobachteter Werte von erwarteten Werten**

Es zeigt sich, daß die Größe

$$
\sum_i \frac{(B_i - E_i)^2}{E_i}
$$

χ²-verteilt ist, wobei *Bi* die beobachteten Werte und *Ei* die erwarteten Werte sind. Eine bestimmte χ²-Verteilung wird durch *einen einzigen Parameter* definiert, nämlich einen positiven ganzzahligen Wert n, der als Freiheitsgrad bezeichnet wird.

,

Def: Eine Größe x ist  $\chi^2$ -verteilt, wenn sie folgende Dichtefunktion hat:

$$
f(x) = \frac{1}{2^{\frac{n}{2}}\Gamma(n/2)} x^{\frac{n}{2} - \frac{x}{2}}
$$
 für alle x > 0, und n > 0 und ganzzahlig

mit n Freiheitsgraden.  $\Gamma(n/2)$  ist die "Gammaverteilung" von  $(n/2)$ 

# **Der** χ**² Test**

Eine typische Anwendung des χ²-Testes ist das Testen von Häufigkeiten, z.B. die Feststellung prüfen ob der beobachtete Anteil von Personen mit blauen Augen, grünen Augen, braunen Augen etc. mit den erwarteten Anteilen übereinstimmt. Ähnlich kann auch z.B. das Wahlverhalten einer Population untersucht werden, z.B. könnte folgende Frage statistisch geprüft werden: "Ist das Wahlverhalten der Bevölkerung von Grammatneusiedl gleich dem durchschnittlichen Wahlverhalten der Österreicher ?"

## **Folgende Bedingungen müssen erfüllt sein, um den Test anwenden zu können:**

- 1) Die untersuchte Population kann in nicht zusammenhängende Gruppen unterteilt werden:  $G_1, G_2, G_3, \ldots$ Getestet werden die Werte  $p_0$ ,  $p_1$ ,  $p_2$ ,...als Schätzer für Anteile bzw. die Häufigkeiten der jeweiligen Gruppe an der Gesamtpolulation
- 2) Die Größe der Polulation muß so gewählt werden, daß:
	- $N \cdot p_0 \ge 5$  $N \cdot p_1 \geq 5$  $N \cdot p_2 \geq 5$ . etc

Die erste Bedingung legt fest, daß die einzelnen Gruppen oder Kategorien aus der untersuchten Poulation stammen müssen und kein Element der Population mehr als einer Kategorie zugeordnet werden kann. Aus der zweiten Bedingung ergibt sich, daß die Test-Statistik (annähernd)  $\chi^2$ -verteilt ist.

Soll z.B. getestet werden, ob ein Würfel in einem Würfelspiel tatsächlich faire, d.h. gleichverteilte Ergebnisse liefert, dann setzt sich die Population (der mögliche Wertebereich, Ereignisraum in mathematischer Terminologie) aus allen möglichen Wurfresultaten zusammen:  $x = 1,2,3,4,5,6$ 

Für die Überprüfung, ob der Würfel "gezinkt" ist (z.B. ungleiche Dichteverteilung !), wird die Hypothese  $H_0$  getestet:

H<sub>0</sub>: 
$$
p_1=1/6
$$
;  $p_2=1/6$ ;  $p_3=1/6$ ,  $p_4=1/6$ ,  $p_5=1/6$ ,  $p_6=1/6$ 

wobei  $p_i$  die Wahrscheinlichkeit für das Ereignis  $x = i$  ist

Um Bedingung 2 zu erfüllen, muß der Würfel mindesten 30mal geworfen werden, nachdem

$$
N:=30, \qquad N\cdot \frac{1}{6}=5
$$

Natürlich wird das Ergebnis sicherer, wenn N größer ist.

In ähnlicher Weise kann nun auch überprüft werden, ob im Ort Grammatneusiedl das Wählerverhalten dem österreichischen Wählerverhalten entspricht, oder ob es *statistisch*  *signifikante* Unterschiede gibt. Die Population ist in diesem Fall die Anzahl der Wahlberechtigten in Grammatneusiedl mit den (Farb)Kategorien: ÖVP, SPÖ, FPÖ, Grüne und Nichtwähler + ungültige Stimmen. Getestet wird nun die Hypothese (die  $p_1$ 's können z.B. die erzielten Anteile der letzten Wahl sein!!)

$$
\begin{array}{c} p_{\ddot{o}vp} = 28\ \% \\ p_{sp\ddot{o}} = 32\ \% \\ H_0 \text{: } \qquad p_{fp\ddot{o}} = 25\ \% \\ p_{gr\ddot{u}n} = 12\ \% \\ p_{nw} = 3\ \end{array}
$$

Der kleinste Stichprobenumfang wäre demnach  $N = 167$ , weil

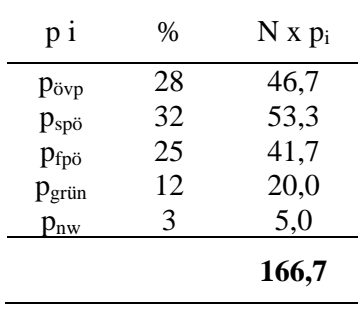

Daß die einzelnen Kategorien nicht zusammenhängend sind und die ganze Bevölkerung umfassen, geht aus der Summe der  $p_i$  hervor. Summe  $(p_i) = 1$ 

#### **Die Test-Statistik**

Bei festgelegter Nullhypothese werden nun, bei einer vorgegebenen Stichprobengröße die Erwartungswerte, in diesem Fall die Anzahl der *erwarteten Wähler* der jeweiligen Gruppe Gi berechnet. Ist z.B. die Stichprobengöße  $N = 1000$ , dann würden für jede Gruppe exakt N x p<sub>i</sub> Wähler erwartet werden. Die  $\chi^2$  Test-Statistik muß nun messen, wie weit die beobachteten Ergebnissen von den erwarteten Ergebnissen abweichen. Es ist daher die folgende Größe, die Teststatistik  $\chi^2$  zu berechnen:

$$
\sum_i \frac{(e_i-b_i)^2}{e_i},
$$

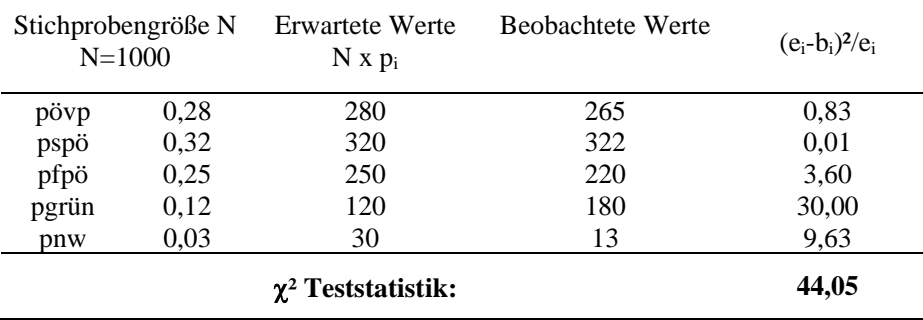

Diese Teststatistik ist  $\chi^2$  verteilt mit dem Freiheitsgrad k-1, wobei k die Anzahl der Kategorien der Hypothese H<sub>0</sub> ist.

### **Der Test:**

Aus der Teststatistik  $\chi^2 = 44.05$  und der Anzahl von Freiheitsgraden  $v = k-1$ ,  $v = 4$  kann die kritische Größe t<sub>k, v, a</sub> aus den Tabellen für die  $\chi^2$ -Verteilung entnommen werden. Die Nullhypothese wird verworfen, wenn  $\chi^2 > t_{k,v,\alpha}$  ist.

Aus der Natur dieser Aufgabe ergibt sich, daß ein zweiseitiger Test nicht sinnvoll ist, weil die Teststatistik χ² umso kleiner wird, je näher die beobachteten Werte bei den tatsächlichen Werten zu liegen kommen. Sind keine Abweichungen vorhanden, dann tritt genau das ein, was erwartet wird und dann wäre die Teststatistik  $\chi^2 = 0$  !

In *diesem* Fall macht es daher nur Sinn, die Hypothese H<sub>0</sub> zu verwerfen, wenn die Teststatistik zu groß wird !!

Aus der Tabelle ist zu entnehmen

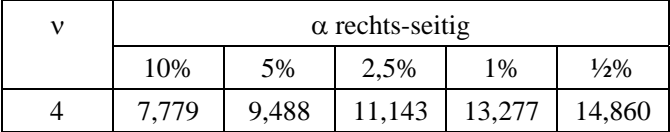

Die Hypothese H<sub>0</sub> ist auf allen Signifikanzniveaus zu verwerfen! Das Wählerverhalten von Grammatsneusiedl unterscheidet sich signifikant vom durchschnittlichen österreichischen Wählerverhalten.

## Beispiele

1.

Eine Musikladenkette möchte wissen, ob sich das Käuferverhalten im neu eröffneten Geschäft in Wien vom durchschnittlichen Kaufverhalten in den USA unterscheidet. Als Vergleich dienen die aus den Verkaufszahlen eines Jahres ermittelten Durchschnittswerte aus den USA und die Verkaufszahlen aus der neu eröffneten Filiale in Wien.

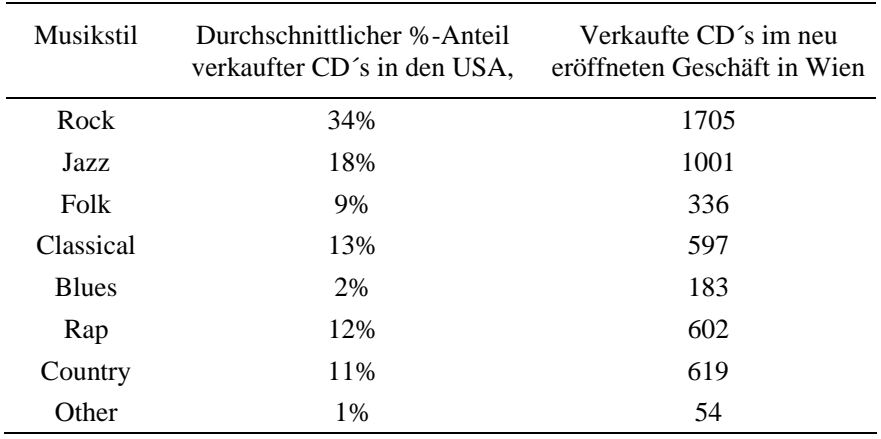

2.

Die Ergebnisse von Radioaktivitätsmessungen haben nachstehend angeführte Zählungen über jeweils 5 min ergeben. Es ist zu überprüfen, ob die Meßergebnisse alle zur gleichen Verteilung gehören oder ob es Unterschiede zwischen ihnen gibt? (Dieses Beispiel benötigt noch ein paar Zusatzinformationen über die Poisson-Verteilung und systematische und zufällige Fehler)

Tabelle: Kritische Werte der  $\chi^2$  - Verteilung für ausgewählte Werte von  $\alpha$ (Irrtumswahrscheinlichkeit 1. Art) bzw.  $\gamma = (1 - \alpha)$  %.

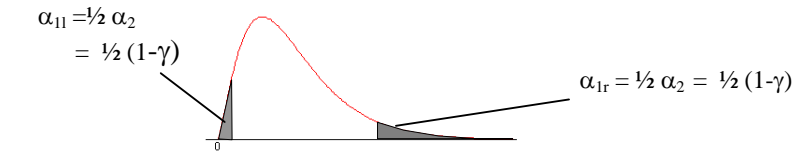

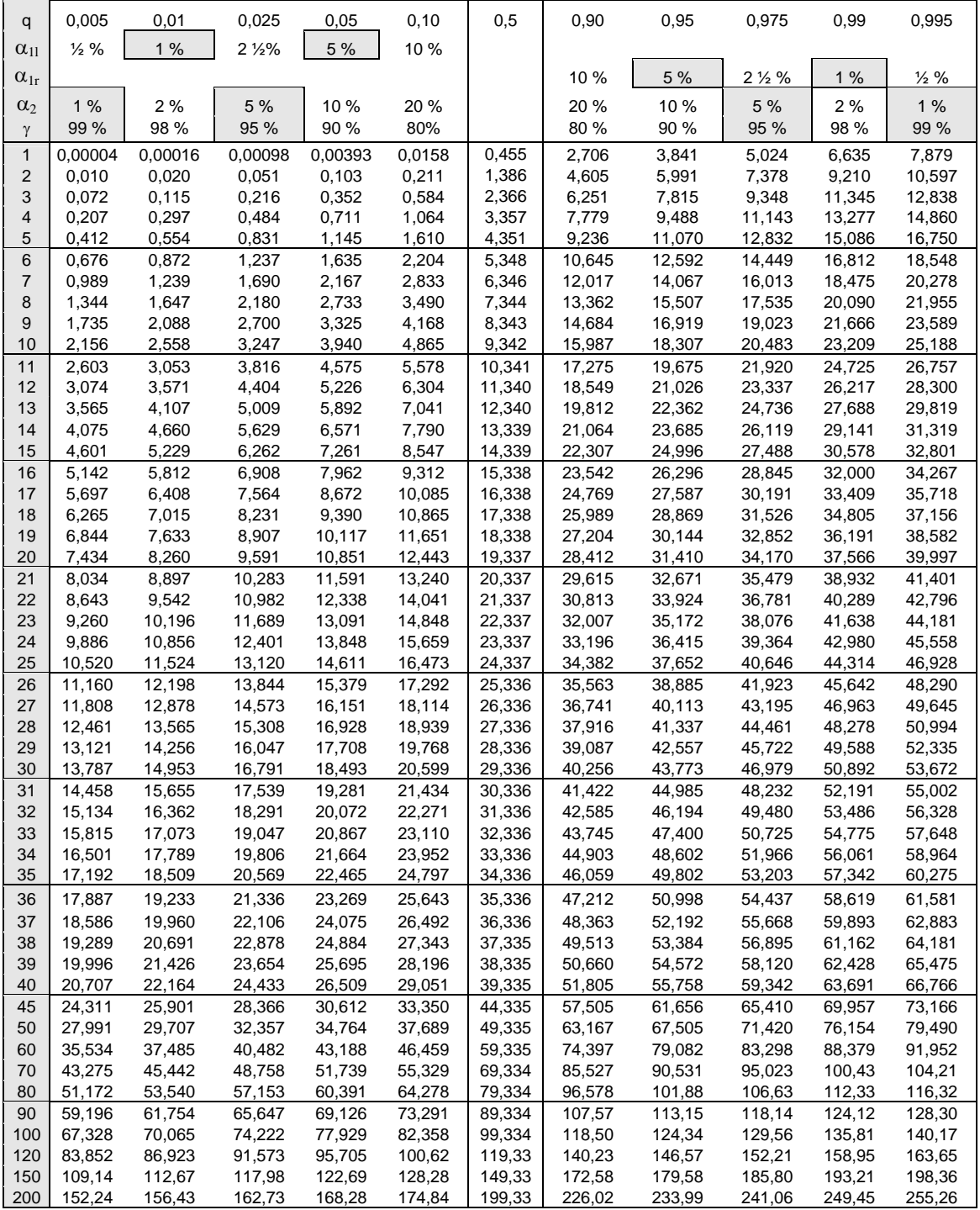

### **Test auf Normalverteilung / Vergleich einer empirischen Verteilung mit einer Nvtlg.**

(Nach Sachs S 422 ff.). Bei der Erhebung von Daten aus einer Grundgesamtheit steht die Frage nach der zugrunde liegenden Verteilung im Zentrum des Interesses. Zur Überprüfung auf Normalverteilung kann nun ebenfalls ein einfacher χ²-Test herangezogen werden. Eine Modifikation dieses Tests ist von Kolmogoroff-Smirnoff entwickelt worden und unter der Bezeichnung Kolmogoroff-Smirnoff-Test für die Güte der Anpassung bekannt.

Der χ²-Test verwendet die Abweichung der beobachteten (B) von den erwarteten Werten (E) als Teststatistik, wobei die Nullhypothese  $H_0$  Normalverteilung annimmt. Für die praktische Anwendung ist die Ermittlung der Anzahl der Freiheitsgrade FG wichtig: Werden *x* und s aus klassierten Daten berechnet, so werden dafür 3 FG "verbraucht", für die Berechnung von  $\bar{x}$  und s aus den Originaldaten werden nur 2 FG benötigt. Ist μ oder σ bekannt und wird der unbekannte Parameter aus den Originaldaten geschätzt, so wird nur 1 FG verbraucht. Die Anzahl der Freiheitsgrade wird damit wie folgt berechnet:

*Freiheitsgrade*:  $v = k - 1 - \alpha$ ,

mit k der Anzahl der Klassen und  $\alpha = 1,2$ , oder 3, je nachdem wie viele unbekannte Parameter aus den Daten berechnet werden oder ob klassierte Daten vorliegen. Klassen mit E < 1 sind mit den benachbarten Klassen zusammenzufassen.

Im angeführten Zahlenbeispiel enthält Spalte 1 der Tabelle die Klassenmitten x, die Klassenbreite  $b = 1$ . Die beobachteten Häufigkeiten sind in Spalte 2 notiert. Die Spalten 3, 4 und 5 dienen zur Berechnung von  $\bar{x}$  und s. In den Spalten 6, 7 und 8 wird der Weg von der Standardnormalvariable z zur Ordinate f(z) gezeigt. Die Multiplikation mit der Konstanten K in Spalte 9 dient zur Anpassung der Gesamtzahl der Erwartungshäufigkeiten, wobei Klassen mit E<1 mit Nachbarklassen zusammenzufassen sind. Im dargestellten Beispiel mit insgesamt 5 Klassen nach der Zusammenfassung ergibt sich daher ein FG von  $v = 5-1-3 = 1$ , nachdem in diesem Beispiel  $\bar{x}$  und s aus klassierten Daten berechnet werden. Mit  $\chi^2 = 2,381 < 2,706 = \chi^2_{1;0,10}$  wird die Nullhypothese (Normalverteilung) akzeptiert.

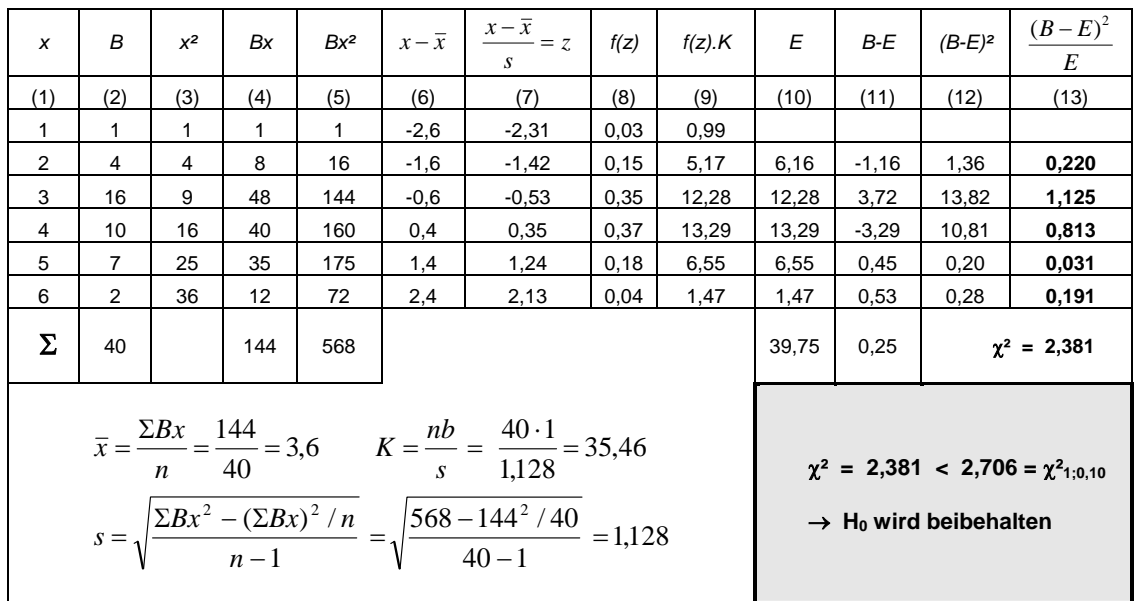

Für die praktische Anwendung des  $\chi^2$ -Anpassungstests sollte gelten: 1) n ≥ 60, 2) k ≥ 7.